# LITG

# Lehrer – ITG

# SCHILF

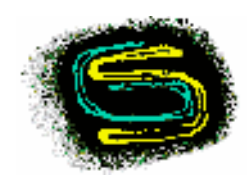

Gymnasium Schönau 2007

# Inhaltsverzeichnis

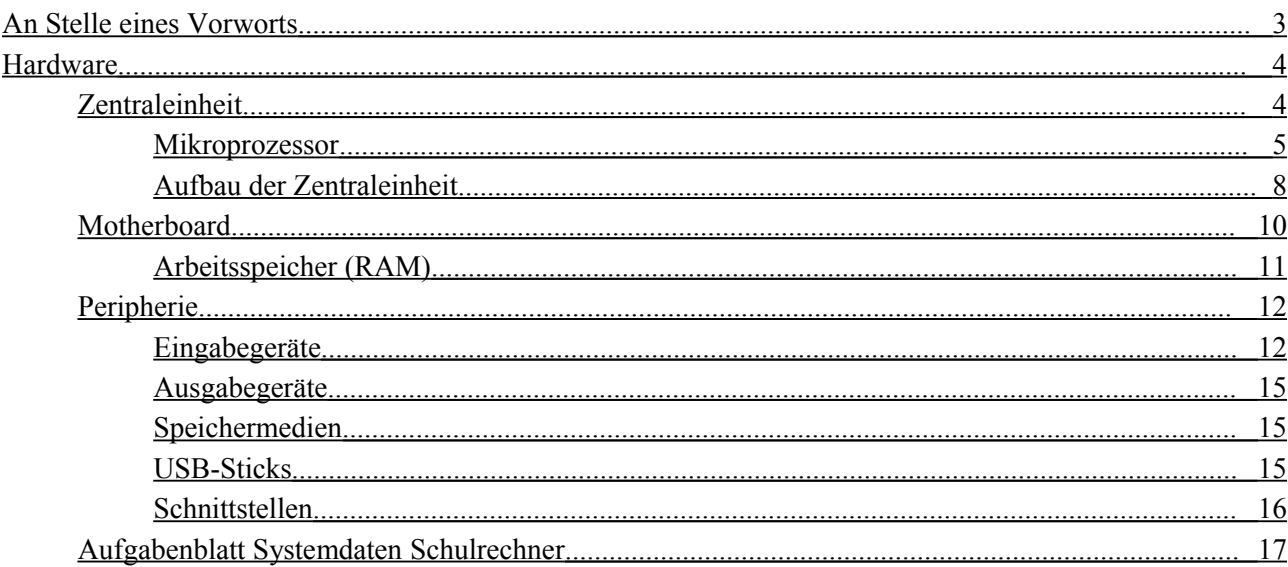

# <span id="page-2-0"></span>An Stelle eines Vorworts

Die Dateien LITGxx.doc dürfen vollständig oder in Teilen im Unterricht am Gymnasium Schönau – und nur da - verwendet werden. Weil eventuell auf anderen Systemen manche Schriften nicht zur Verfügung stehen, oder die Formatierung von meinen Intentionen abweicht, sind jeweils LIT-Gxx.pdf-Dateien beigefügt.

*Textfelder mit Schreibschrift enthalten Stichwörter aus einem möglichen ITG-Curriculum - diese sind als vorläufig anzusehen.*

# Warum versteht mich mein Computer nicht?

Warum verstehe ich meinen Computer nicht?

Es liegt am jeweiligen HIRN, aber nicht an der Geschwindigkeit (wenn auch 3GHz 3 Milliarden 'Schritte' pro Sekunde bedeuten) sondern an der Arbeitsweise:

#### Zur Verdeutlichung ein Beispiel:

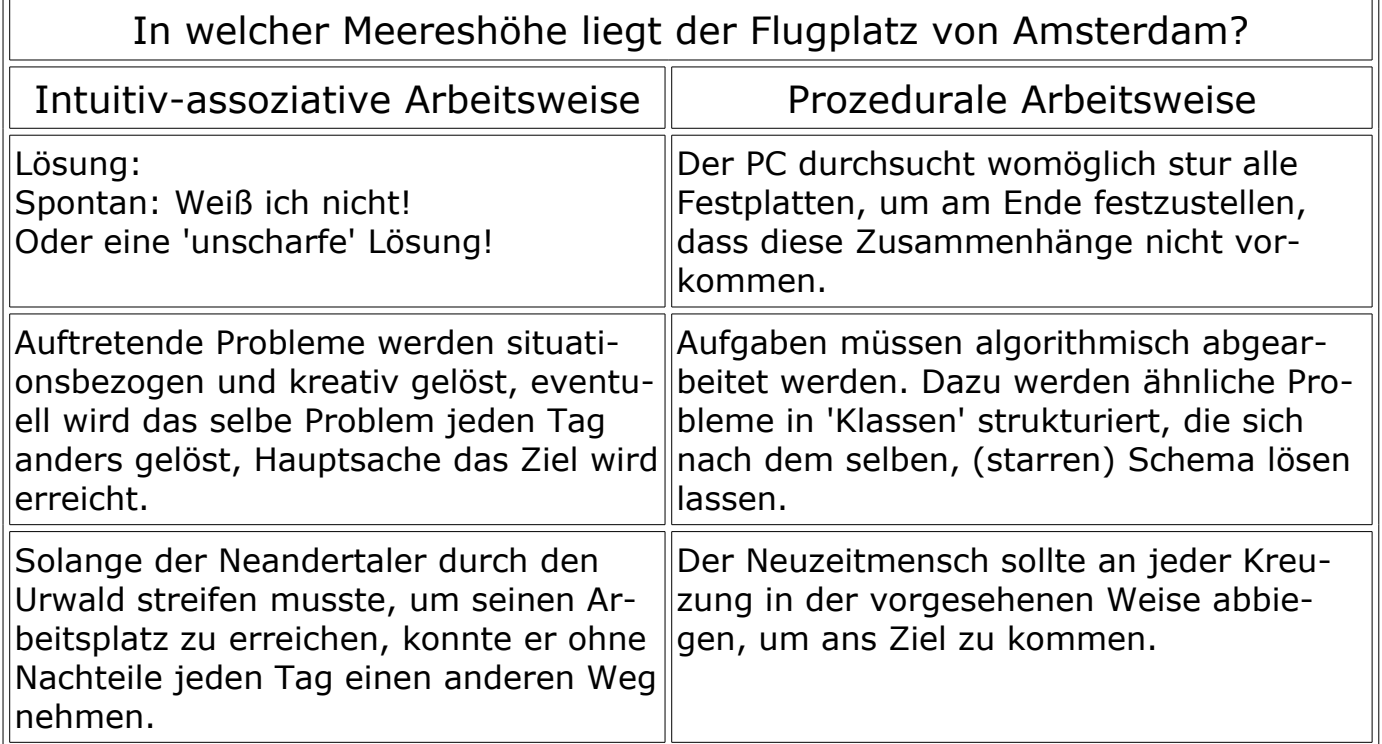

Computer können Mehrdeutigkeiten nicht auflösen. Sie sind nicht in der Lage, zwischen den Zeilen zu lesen und Bedeutung aus dem Kontext heraus zu interpretieren. Für die Kommunikation mit ihnen benötigt man formale Sprachen, deren Semantik und syntaktische Regeln anders als bei natürlichen Sprachen eindeutig sind.

# <span id="page-3-1"></span>Hardware

Die wichtigsten Bestandteile eines aktuellen Standard-PCs sind: Mainboard, CPU, RAM, Grafikkarte, Soundkarte, Festplatte, Netzteil und weitere Speicherlaufwerke (wie CD- oder DVD-ROM Laufwerk).

Bei der Hardware unterscheidet man zwei Gruppen:

- **die Zentraleinheit und**
- <span id="page-3-0"></span>• **die Peripherie**

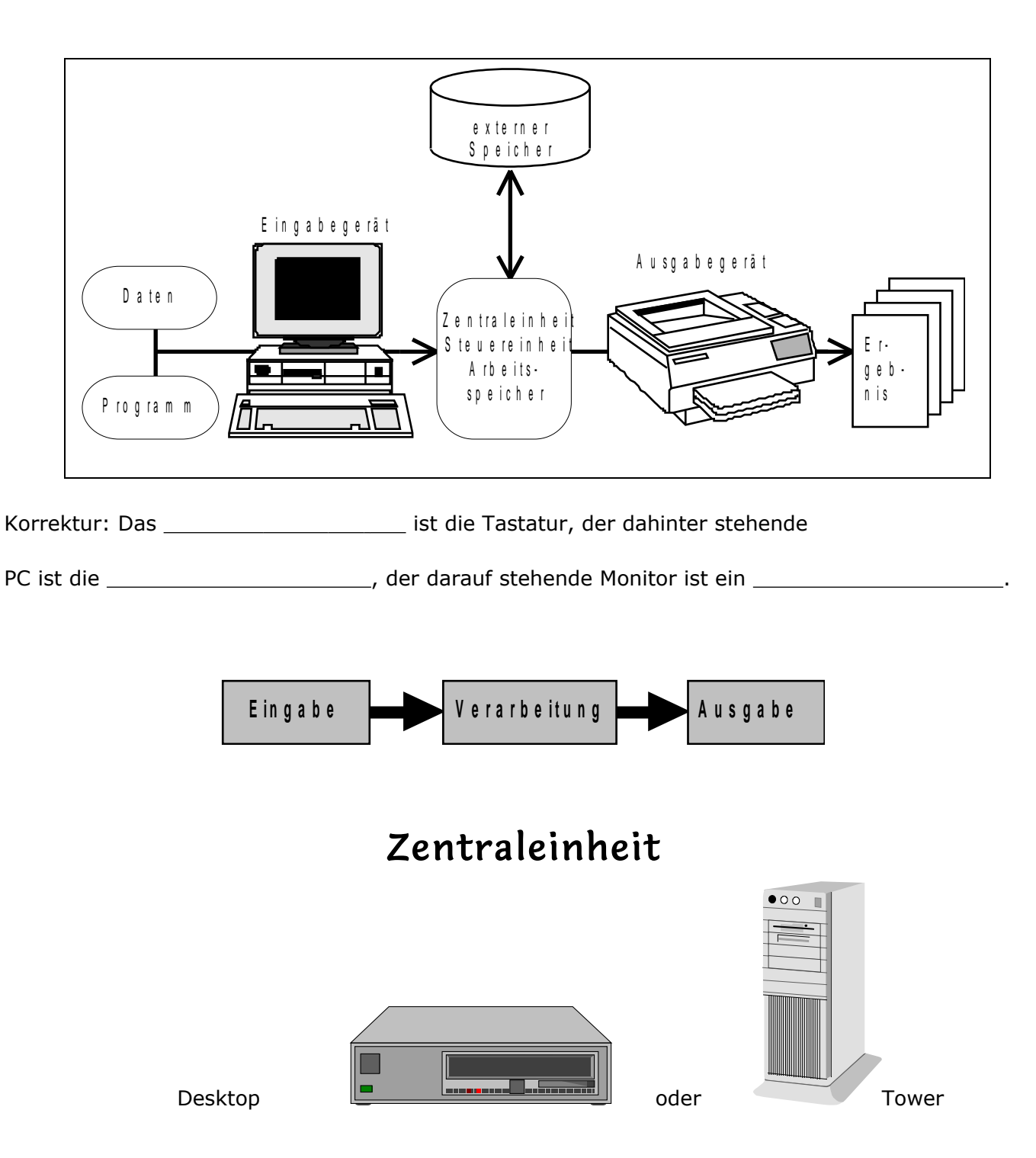

## <span id="page-4-0"></span>Mikroprozessor

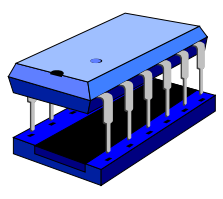

Dieser Baustein ist für die Steuerung des gesamten Computersystems verantwortlich. Außerdem werden hier alle Berechnungen und logischen Vergleiche durchgeführt. Häufig wird auch lediglich der Prozessor als Zentralein-

heit (CPU<sup>1</sup>) bezeichnet. Die weiteren Komponenten befinden sich auf dem Motherboard (der Hauptplatine).

<span id="page-4-1"></span> $\mathbf 1$ englisch: cpu = central processing unit Gymnasium Schönau

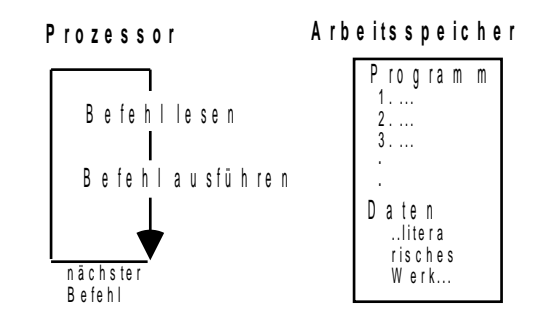

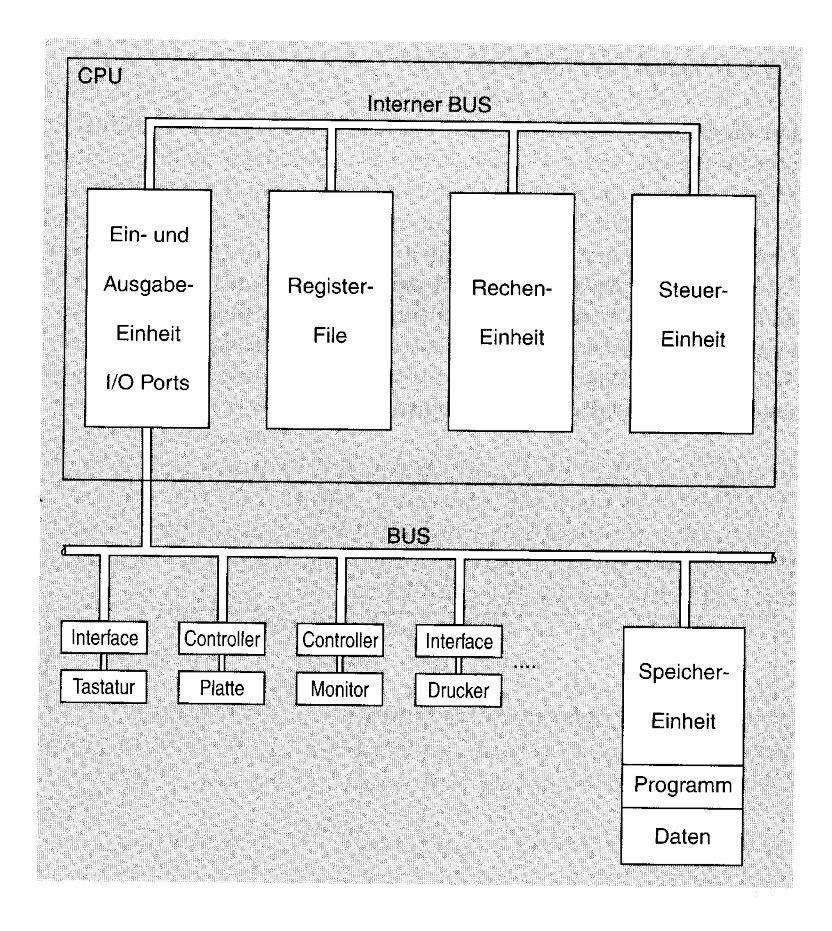

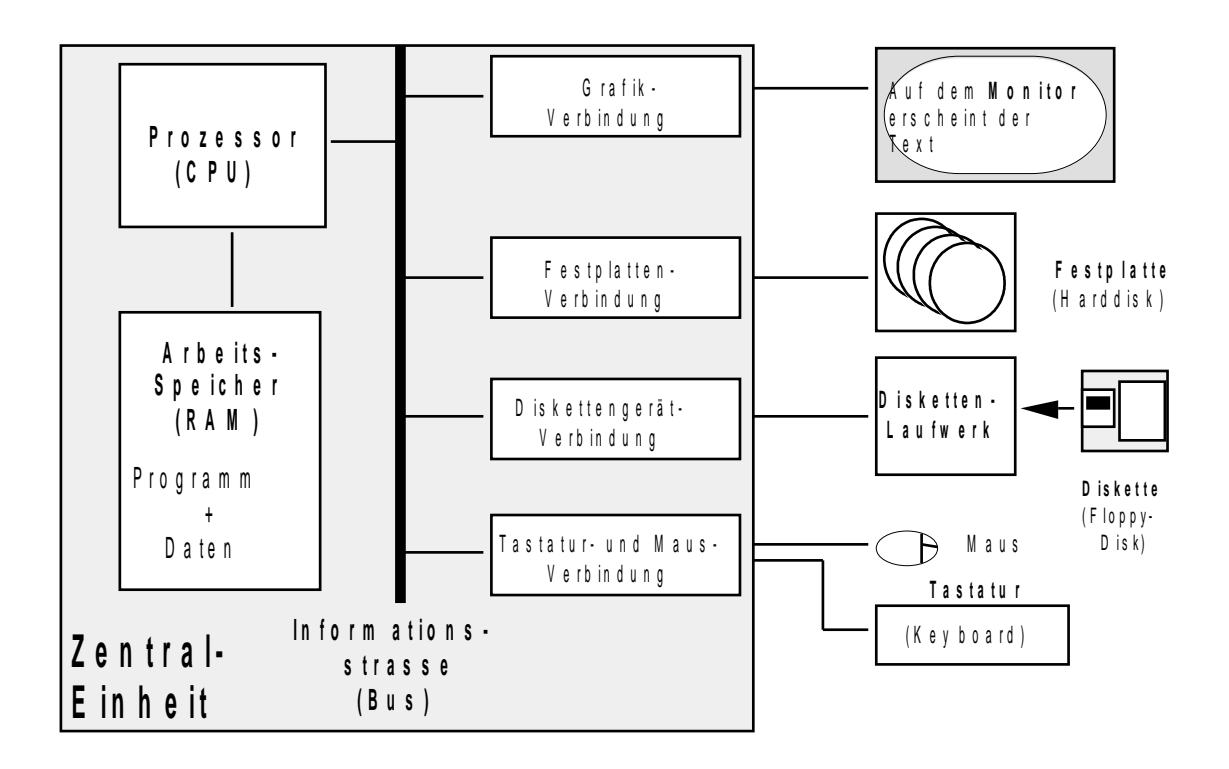

### <span id="page-7-0"></span>Aufbau der Zentraleinheit

Mit Prefetch & Decode sind mehrere wichtige Bauteile des Prozessors zusammengefaßt. Hier "betreten" die Programmbefehle die CPU und werden dann für die Bearbeitung überprüft und vorhereitet.

Der Daten-Cache ist eine Mischung aus Mr. Spock und Wahrsagerin. Mit seiner<br>Logik-Funktion "schätzt" er, welche Daten für die nächste Aufgabe gebraucht werden, und holt sie aus dem Arbeitsspeicher (RAM)

Dieses "logische Schätzen" macht den Prozessor schneller: Er braucht so nicht ständig beim recht langsamen Arbeitsspeicher nachladen, weil der fixe Cache schon "mitgedacht" hat. Der Programm-Cache funktioniert ähnlich: er "prophezeit" die nächsten Befehle.

Die Adreß- und Bushandler sind die Verbindungstüren nach draußen. Der Prozessor schickt durch sie Daten, z.B. zur Sound- oder Grafikkarte, oder der Cache benuzt sie, um sich aus dem RAM zu bedienen.

Die Register des Prozessors kann man mit einer Werkstatt vergleichen. Hier werden die Daten und Befehle gesammelt, die schnell verarbeitet werden müssen. Wenn Daten zu verändern sind, passiert das in den Register.

> Die Kommando-Einheit ist der Chef des Prozessors. Sie bestimmt, welche Arbeit jedes einzelne Prozessorbauteil ausführen soll. Alle Befehle und Daten laufen hier durch und werden mit Hilfe der Register bearbeitet.

#### Die FPU oder Fließkomma-Einheit ist ein richtiges Mathe-Genie. Wenn eine Berechnung besonders schnell ausgeführt werden muß, ist die FPU gefragt. Ohne sie würden z.B. Wissenschaftler bei besonders komplizierten Arbeiten einen langen Bart kriegen.

#### Bestandteile eines Prozessors

Der Prozessor ist das Herzstück eines jeden Computers, das die einzelnen Bestandteile (z.B. Grafikkarte) und Peripheriegeräte (z.B. Drucker) des Computers steuert und kontrolliert. Die Komponenten des Prozessors sind auf einem nur wenige Quadratmillimeter großen und einem einen halben Millimeter hohen Siliziumstück aufgetragen. Sie bestehen aus Millionen von Transistoren und Digitalschaltungen.

 **Rechenwerk** (ALU = Arithmetic Logic Unit, FPU = Floating Point Unit): Ganze Bit-Gruppen aus den Ziffern 1 (Schalter geschlossen) und 0 (Schalter geöffnet) werden hier verarbeitet. Ein heutiger Prozessor arbeitet mit 64Bit-Gruppen.

Die ALU kann:

- $\triangleright$  arithmetische Operationen  $(+,-,*,')$
- Logische Operationen (UND und ODER) und
- Schiebe-Operationen (z.B. Bits vom Anfang eines Bitmusters ans Ende verschieben und umgekehrt) durchführen.
- **Register**: Ein Register ist für das Zwischenspeichern von Informationen da. Es kann ganze Bitgruppen von bis zu 64 Bit speichern. Register befinden sich im Inneren des Prozessors und sind auf Grund des kurzen Weges wesentlich besser zum Speichern und Abrufen von Zwischeninformationen geeignet als der externe Speicher (RAM). Daten bleiben nur solange in einem Register, wie sie aktuell zur Bearbeitung anstehen, dann müssen sie den Platz wieder frei machen.
- **Steuerungseinheit** (CU= Control Unit): Die CU ist der komplizierteste Teil des Prozessors. Sie steuert den Ablauf von Operationen, die bei Befehlen im Prozessor notwendig sind. Sie ist auch für die Koordination der Computerbestandteile zuständig. Die CU muss oft auf externe Signale, die z.B. aus Warte- und Unterbrechungsanforderungen bestehen, reagieren. Bei einer Warteanforderung, die z.B. von Speicherelementen ausgegeben wird, welches langsamer ist als der Prozessor selbst, steht der Prozessor dann kurzzeitig (im Nanosekundenbereich) still.
- **Busstruktur**: Der interne BUS besteht aus Kommunikationsleitungen, die nicht nur die interne Kommunikation zwischen den einzelnen Komponenten der CPU ermöglichen, sondern auch die externen Elemente wie z.B. die Grafikkarte mit dem Prozessor verbinden. Es gibt drei spezielle Arten des BUS, welche alle in Computern und Prozessoren vorkommen:
	- Der Adress-Bus besteht aus Leitungen, die einen bestimmten Speicherplatz abrufen. Er besteht bei heutigen Prozessoren aus 128 Leitungen, was den 128Bit Adressen entspricht, so können alle Bits gleichzeitig verschickt werden.
	- Der Daten-BUS besteht aus 64 Leitungen. Diese Anzahl entspricht der 64Bit-Wortlänge eines heutigen Prozessors. Diese Daten können bidirektional (in beide Richtungen) übertragen werden.
	- Der Steuer-Bus ist kein "echter" BUS. An ihn sind nicht alle Elemente gleichberechtigt angeschlossen. Unterschiedliche Elemente sind an unterschiedliche Einzelleitungen angeschlossen. Diese Leitungen sind nötig, weil dafür gesorgt werden muss, dass die richtige Sender- und Empfängereinheit aktiviert wird. Das wird durch Steuersignale geregelt, die die CU aussendet.
- **Taktgenerator** Ein Prozessor arbeitet mit einem zyklischen Zeitablauf. Die Operationen werden also zu ganz bestimmten Zeitpunkten ausgeführt. Diese werden vom internen Taktgenerator bestimmt. Die Frequenz des Taktsignals ist ein wesentlicher Anhaltspunkt zur Feststellung der Arbeitsgeschwindigkeit eines Mikroprozessors. Bei ganz frühen Prozessoren befand sich der Taktgenerator noch außerhalb des Prozessors, inzwischen ist er innerhalb des Prozessors untergebracht.

# <span id="page-9-0"></span>Motherboard

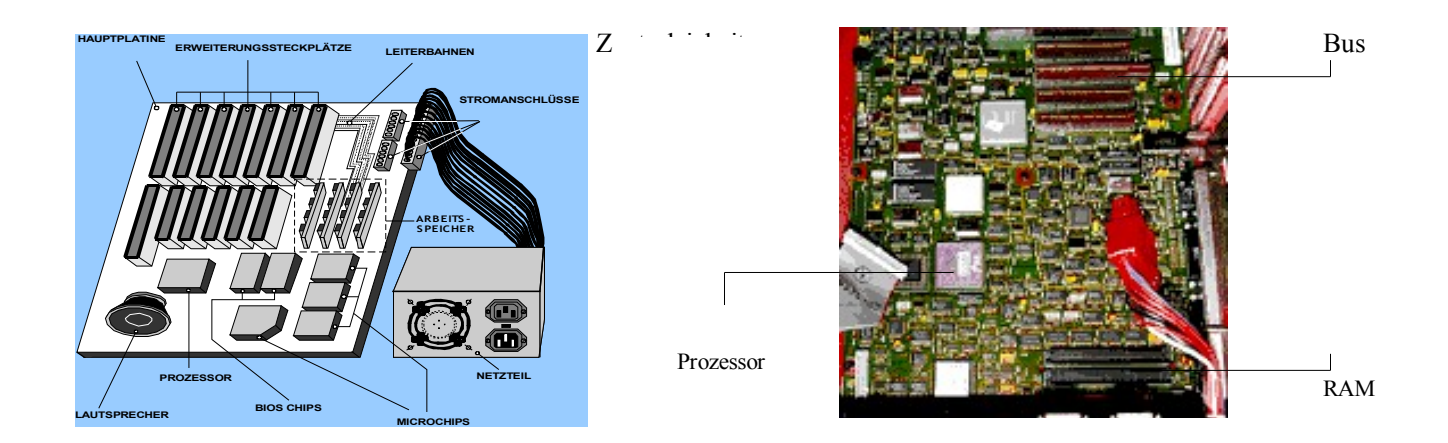

Einen genaueren Überblick über die Funktionsweise gibt die folgende Grafik:

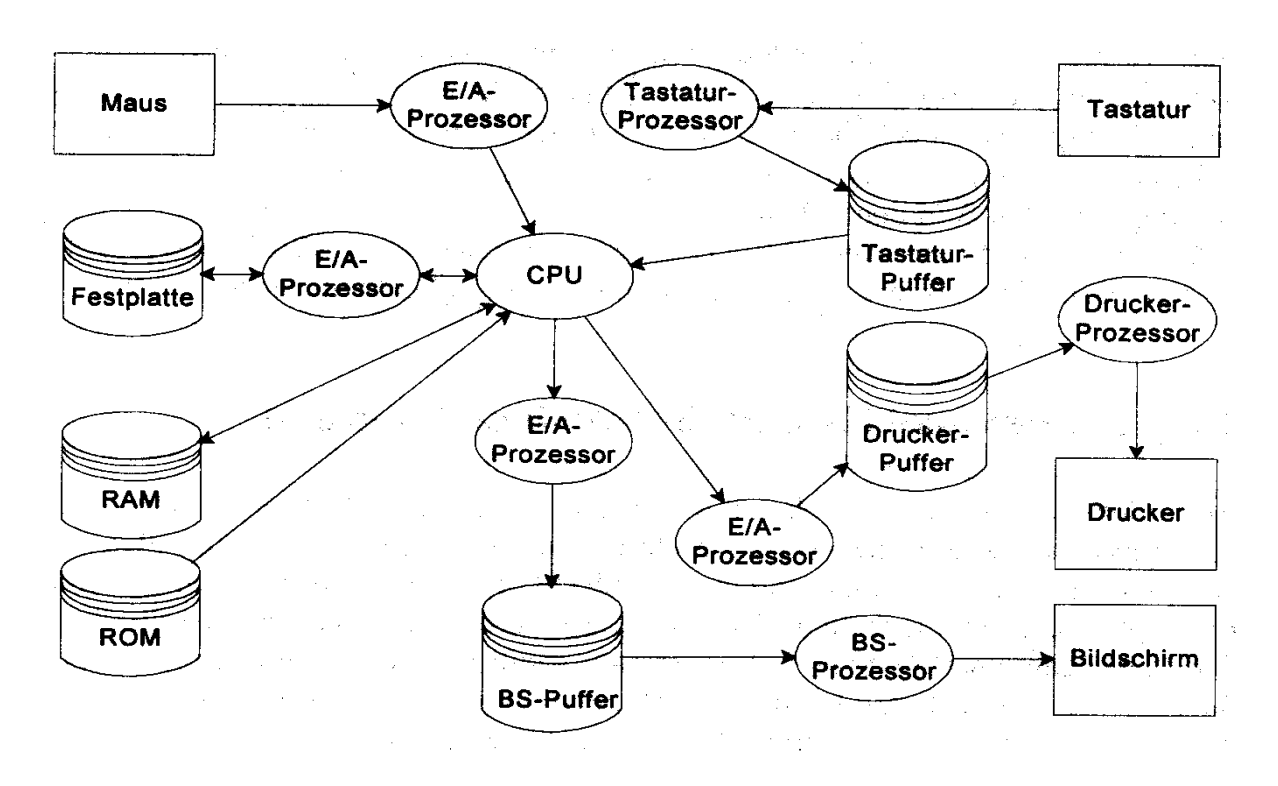

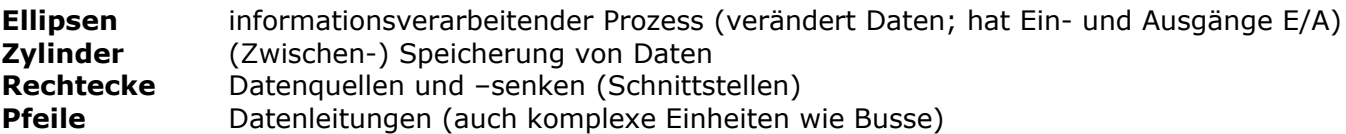

## <span id="page-10-0"></span>Arbeitsspeicher (RAM)

RAM heißt "Random Access Memory", man versteht darunter Speicher, auf den lesend und schreibend zugegriffen werden kann, und zwar an jeder beliebigen Stelle (Adresse). Im Gegensatz dazu kann von ROM (Read Only Memory) nur gelesen werden.

Während der Arbeit mit dem Computersystem wird das gewünschte Programm (wie z.B. ein Textverarbeitungsprogramm) von der Festplatte "gelesen" und in den Arbeitsspeicher übertragen. Darüber hinaus werden die benötigten Daten (z.B. der augenblicklich zu bearbeitende Text) ebenfalls dort aufbewahrt. Für die aktuelle Bearbeitung wird der Inhalt von Speicherzellen in eines der bereits erwähnten Register übertragen, und kommt nach der Bearbeitung wieder in den Arbeitsspeicher.

Dafür ist der Arbeitsspeicher durch **Adressen** (in Tabellenform) strukturiert. An jeder Adresse können Binärwörter fester Größe aufgenommen werden. Der Arbeitsspeicher ist flüchtig, d.h. nach dem Abschalten der Energieversorgung sind alle Daten verloren.

Jedes heutzutage erhältliche Speichermodul besteht aus einer Vielzahl von ICs: Speicherchips, Schreib- und Leseverstärker, Busbausteine, usw. Die Größe eines Speicherriegeln wird meist in MegaByte (MB).

#### Ein 128MB-"Riegel"

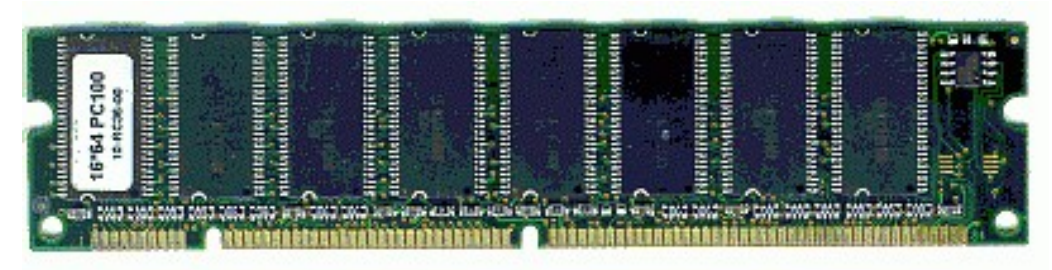

Speichermodule unterscheiden sich in der Anzahl der Kontakte, der Anordnung der Kerben und den verbauten Speicherchips. Die Kerben sorgen dafür, dass man nur die Module einer Familie in die Speicherbänke eines PCs stecken kann. Darüber hinaus müssen die Module im Allgemeinen auch in den sonstigen Daten (Speichergröße, Übertragungsgeschwindigkeit, Ausstattung) übereinstimmen.

# <span id="page-11-1"></span>Peripherie

Die Peripherie umfasst die Geräte zur Eingabe, zur Ausgabe und zur dauerhaften Speicherung von Programmen und Daten außerhalb der Zentraleinheit.

### <span id="page-11-0"></span>Eingabegeräte

#### Tastatur

*8-10h Tastaturschulung*

Abbrechen

Der senkrechte blinkende Strich (Cursor) auf dem Bildschirm zeigt die momen-Cursor tane Eingabeposition an. Vorsicht: Die Tasten haben eine Wiederholfunktion, die bei längerem Drücken dasselbe Zeichen mehrfach erzeugt. Die Tastatur ist in Tastaturfelder aufgeteilt. Tastaturfelder

[ESC] bricht im allgemeinen den angewählten Befehl ab. Mit [ESC] kann auch ein aufgeklapptes Menü geschlossen werden.

Hinweise:

- $\triangleright$  [ALT]+[F4] bedeutet im folgenden Text:  $\blacksquare$  drücken, festhalten und kurz  $\blacksquare$ drücken. (Dieser Befehl beendet ein Programm nachdem die Arbeit getan [ALT]+[F4] ist.)
- [ALT],[D] bedeutet: erst drücken, loslassen, und dann drücken. + [ALT],[D] würde das gleiche bewirken, aber [ALT]+[F4] kann nicht durch [ALT], [F4] ersetzt werden.

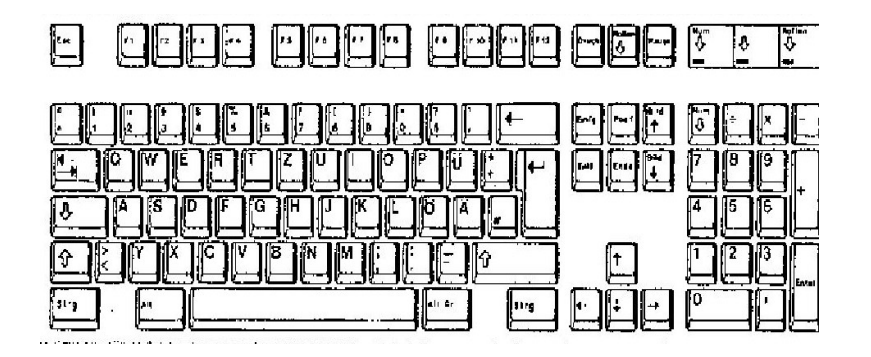

Die Tastatur des Computers ist in verschiedene Tastenblöcke aufgeteilt

**┌──────────────────────────────────────────────────────────┐┌────┬────┬────┐ │ F U N K T I O N S T A S T E N ││ ▄▄ │ ▄▄ │ ▄▄ │ └──────────────────────────────────────────────────────────┘└────┴────┴────┘ ┌─────────────────────────────────────────┐┌───────────────┐┌──────────────┐ │ ││ ││ │ │ ││ EDITIERTASTEN ││ │ │ ││ ││ │ │ S C H R E I B M A S C H I N E N - │└───────────────┘│ Z A H L E N- │ │ │ ┌─────┐ │ │ │ B L O C K │ │ │ │ B L O C K │ │ │┌────┘ └────┐│ │ │ ││ CURSORTASTEN ││ │ └─────────────────────────────────────────┘└───────────────┘└──────────────┘**

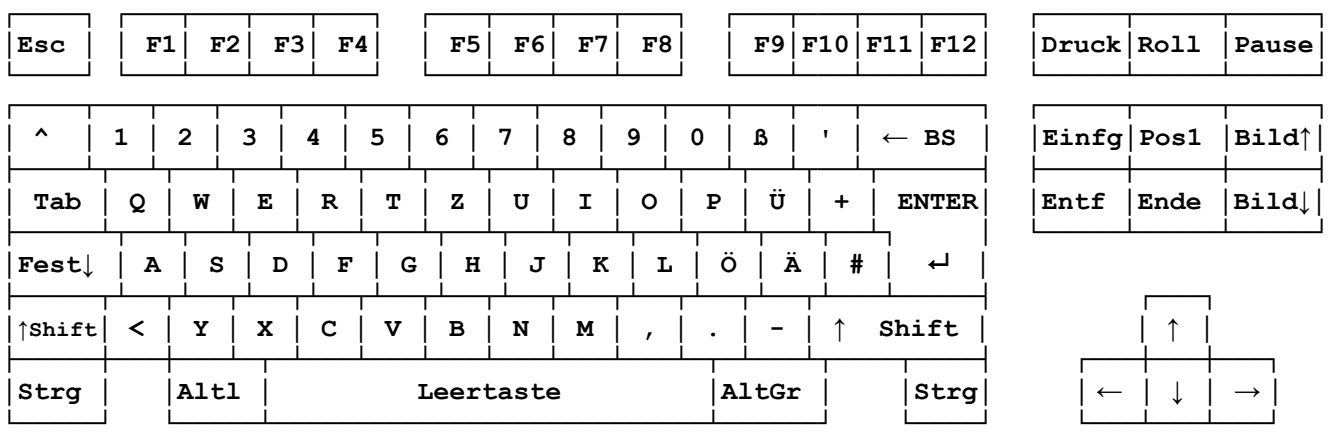

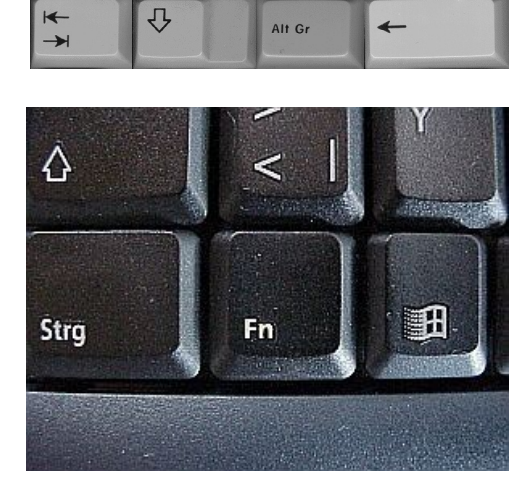

│Num│ / │ <sup>¨</sup> │ - │

**Num-Taste │ 7 │ 8 │ 9 │ │**

 $Numerischer Block$ 

bei eingeschalteter

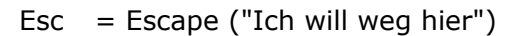

- $Tab = Tabulator$
- Fest = Feststelltaste
- Shift = Umschalttaste
- Strg = Steuerung (links/rechts)
- $Alt =$  Alternative (links/rechts)
- AltGr = Alternative German

ZwischenStrg und Alt sitzt die 'Windows-Taste'. Notebooks haben eine zusätzliche 'Fn-Taste' (Funktionen)

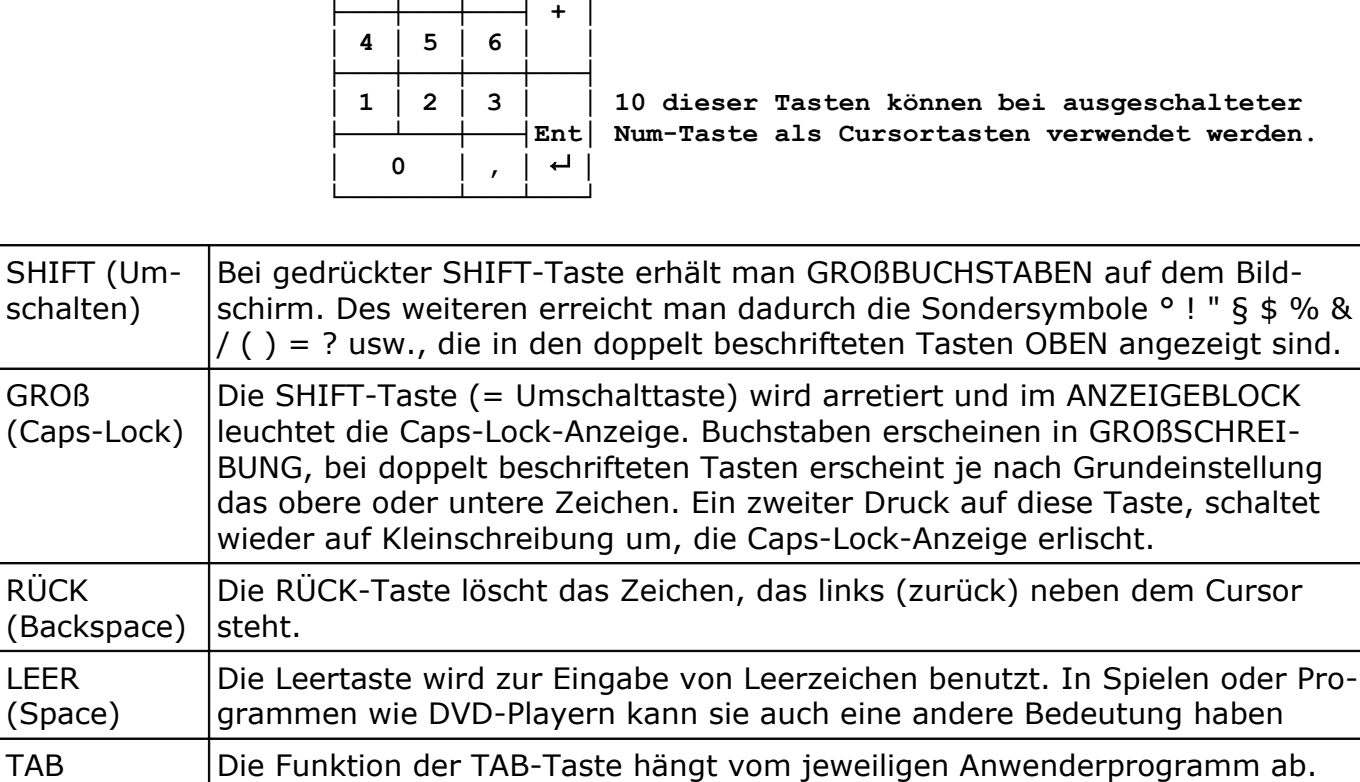

Oft dient sie der schnelleren Cursorbewegung.

(Tabulator)

 **│ 1 │ 2 │ 3 │ │ 10 dieser Tasten können bei ausgeschalteter**

in GROßSCHREI-

#### Maus

Unter dem Eingabegerät mit dem Namen "Maus" verbirgt sich eine Kugel, deren Position ständig gemessen und auf dem Bildschirm – zur Unterscheidung vom Cursor (der 'Eingabemarke') – durch einen dünnen senkrechten Strich mit Abschlüssen oben und unten, oder einen Pfeil dargestellt wird. Optische Mäuse registrieren Verschiebungen durch unterschiedliche Reflexionen des Untergrunds.

Soll der Cursor auf eine bestimmte Stelle in einem Text gestellt werden, fährt man den Mauszeiger dorthin und drückt kurz auf die linke Taste ('L-Klick'). Drückt man die rechte Maustaste (R-Klick) erscheint ein 'Kontextmenü', das einige der nun sinnvollen Befehle enthält. Für manche Aktivitäten ist ein schneller 'Doppelklick' erforderlich. Dabei darf die Maus nicht verrutschen.

Der Doppelklick kann vermieden werden, wenn man die Maus nur zum Anwählen des gewünschten Menüpunktes verwendet (Mausklick) und die Aktion dann mit der [EINGABE]-Taste einleitet, oder durch Klick auf [OK]. Oft ist es auch erforderlich die linke Maustaste während einer Verschiebung gedrückt zu halten und erst auf der gewünschten Stelle loszulassen ('Maus ziehen').

#### Scanner

Es handelt sich um eine Art Kopierer, der aber keine Papierkopie, sondern eine Computerdatei erstellt. Eine Lichtquelle auf einem Schlitten fährt über das Dokument. Lichtempfindliche Sensoren empfangen durch unterschiedliche Reflexionen mehr oder weniger Licht und setzen diese Information in binäre Daten um. Im PC kommt daher ein Bild an. Falls die Vorlage Text enthielt, kann man mit einem OCR-Programm (Optical Character Recognition) diese Information aus dem Bild extrahieren.

#### Digitalkamera

Ein millimetergroßer Chip aus Millionen von Sensoren leitet für jeden Bildpunkt die Information an einen Speicher weiter. Über eine USB-Schnittstelle gelangt das Bild in einen PC.

#### Modem

Ein **Mo**dulator wandelt digitale Daten in für analoge Leitungen geeignete Signale um, ist also eigentlich ein Ausgabegerät. Der **Dem**odulator (im selben Gerät) wandelt solche Signale wieder in digitale Daten um.

#### Camcorder, Videorecorder, Grafiktablett, Joystick, WLAN-Empfänger

sind weitere Eingabegeräte.

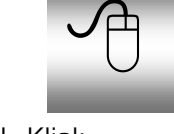

L-Klick R-Klick **Doppelklick** 

Drag & Drop

## <span id="page-14-2"></span>Ausgabegeräte

Monitor und Drucker sind die häufigsten Ausgabegeräte. Sollen detaillierte Grafiken (Pläne) ausgegeben werden, ist es sinnvoll, ein hierfür geeignetes Zeichengerät (Plotter) einzusetzen.

Grafikkarte zur Ansteuerung des Monitors:

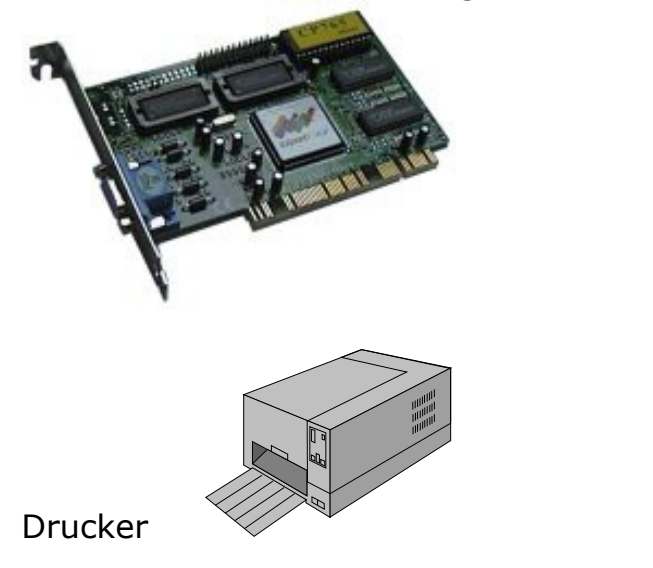

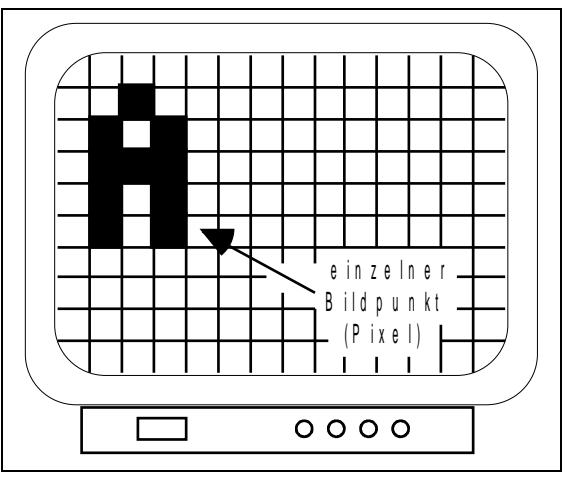

Pixel

### <span id="page-14-1"></span>Speichermedien

PCs werden mit Diskettenlaufwerken, Festplatten und optischen Laufwerken angeboten. CD-ROMs haben standardmäßig eine Speicherkapazität von 700MB. DVDs (4,5GB bis 9GB) sollen von Blu-Ray-Disks und HD-DVDs (15-50GB) abgelöst werden. Auf diesen Trägern werden Daten und Programme gespeichert. Weitere Speichermedien sind Netzlaufwerke und USB-Platten.

Die Leistungsfähigkeit eines Computersystems ergibt sich aus den verwendeten Komponenten. So kann bei Aufgaben, bei denen häufig Daten von einer Festplatte benötigt werden, eine langsame Festplatte mit langen Zugriffszeiten, den Vorteil eines schnellen Prozessors wieder zunichte machen.

#### <span id="page-14-0"></span>USB-Sticks

USB-Sticks haben Disketten (1,44MB) abgelöst, funktionieren an Windows98- Rechnern aber nur mit speziellen Treibern. Standardgrößen gehen bis 2GB. Der Speicher von USB-Sticks besteht aus (NAND-) Flashspeicher, der die Daten auch ohne eigene Stromversorgung speichert. Die Speicherzelle eines NAND-Speichers ist einem MOS-Feldeffekttransistor sehr ähnlich. Im spannungslosen Zustand behält diese Schicht ihre Information in Form einer elektrischen Ladung. Zur Informationsänderung (Speichern und Löschen) muss der Transistor nur ein- bzw. ausgeschaltet werden. Zum Lesen der Speicherzelle wird Spannung an den Transistor gelegt und der zwischen Drain und Source fließende Strom gemessen. Außer in USB-Sticks steckt diese Speichertechnik auch in Speicherkarten, in Handys und demnächst in Festplatten.

#### Festplatten

Festplatten tragen eine ferromagnetische Beschichtung, in der die Orientierung des Magnetmaterials wechselt, je nachdem ob eine "0" oder eine "1" geschrieben wurde. Die Aufzeichnung erfolgt in nebeneinander liegenden Spuren, die wiederum in Sektoren unterteilt sind. Diese enthalten (durchnummerierte) Blöcke.

Wohin eine Datei geschrieben wurde, wird in der File Allocation Table (FAT) oder einem adäquaten Inhaltsverzeichnis (Windows XP verwendet das Dateisystem FAT oder NTFS. Häufig werden die Daten einer Datei nicht hintereinander auf die Platte geschrieben, sondern der nächste Teil kommt jeweils in den nächsten freien Sektor, so dass das Inhaltsverzeichnis (Directory) zu jedem Sektor auch die Nummer des zugehörenden Folgesektor enthält. Eine solche 'Fragmentierung' verlangsamt die Lesegeschwindigkeit, weil der Lesekopf jeweils immer wieder den nächsten Dateiabschnitt anfahren muss. Defragmentierungsprogramme schaffen wieder Ordnung.

Eine große Festplatte wird schnell unübersichtlich. Man teilt sie besser in 'Partitionen' ein, die dann jeweils Buchstaben erhalten können, als ob mehrere Festplatten im System enthalten wären. Bei Windows XP geschieht das im Kontextmenü des Arbeitsplatzes: Verwaltung|Datenträgerverwaltung.

Man kann auch mehrere Festplatten in einen Rechner einbauen. Dann ist das eine Laufwerk als "Master" zu jumpern<sup>[2](#page-15-1)</sup> – in der Regel die Voreinstellung von Laufwerken – das zweite Laufwerk an einem Kabel wird auf "Slave" gejumpert.

Auf CDROMs wird das Filesystem ISO 9660 verwendet, auf DVDs ISO 13346. Beide Trägerarten können auch mit UDF formatiert sein. Andere Computersysteme haben ganz andere Dateisysteme.

#### <span id="page-15-0"></span>Schnittstellen

Schnittstellen sind die Kontakte des PCs zu peripheren Bausteinen oder nach außen. Hier ist die Rückseite eines CD-Laufwerks abgebildet.

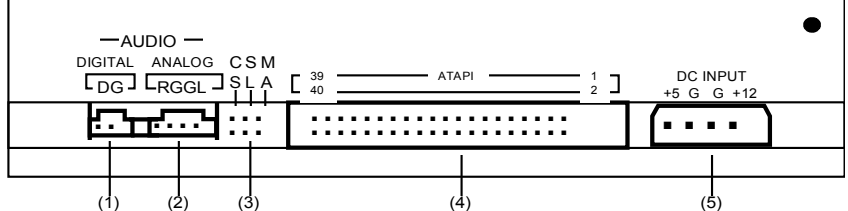

und die Rückseite eines PCs:

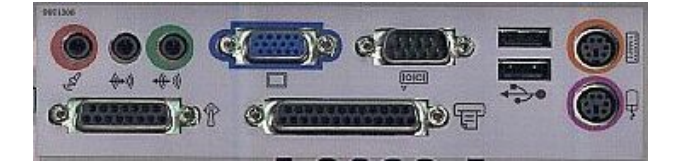

<span id="page-15-1"></span>2 jumpern: Das Umstecken einer Kontaktbrücke zur Überbrückung von Kontaktstiften *Gymn as ium Schö n au ITG- SCH ILF 2007*

# <span id="page-16-0"></span>Aufgabenblatt Systemdaten Schulrechner

Ermittle anhand

- der Bildschirmangaben beim Systemstart (Pause-Taste!),
- der Angaben in der Systemsteuerung (Start|Ausführen|control [ENTER]) und
- der Ausgaben des Programms T:\SIW.EXE

die folgenden Kenngrößen der Schulrechner:

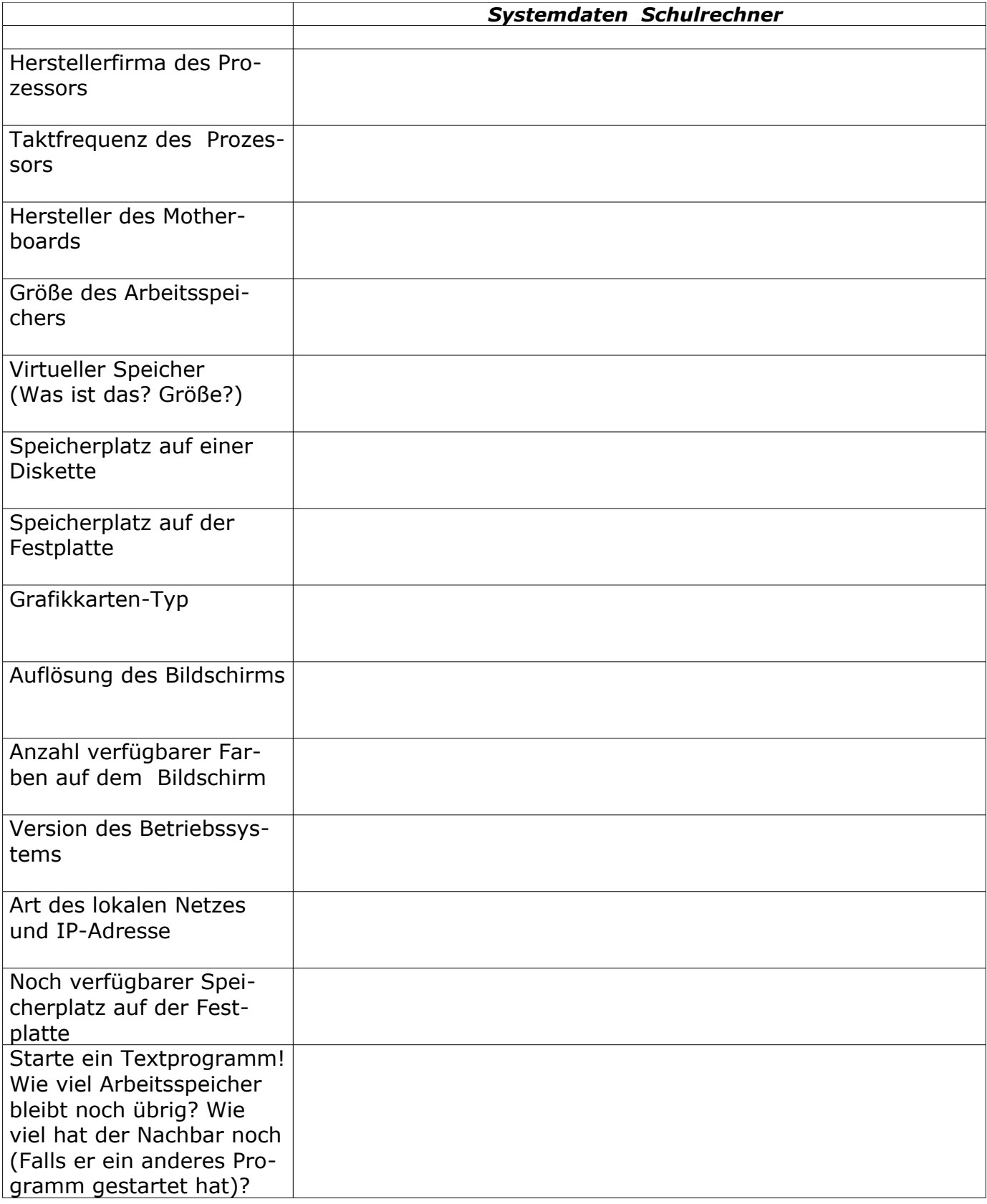